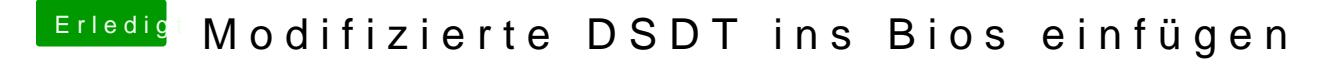

Beitrag von thomaso66 vom 29. November 2013, 22:42

Danke für die Anleitung, hat wunderbar geklappt, nun kann es ans fein Tunin